# La gestione contabile del PNRR

PARTE II - La strutturazione dei capitoli di entrata e di spesa

Proseguendo quanto trattato nel primo intervento, si vuole procedere con l'analisi dei riflessi del PNRR sulla contabilità degli enti locali concentrandoci sul tema della strutturazione dei capitoli di entrata e di spesa deputati alla gestione delle relative risorse.

Ricordiamo che il capitolo rappresenta l'unità elementare del bilancio, sia sul lato dell'entrata (nell'ambito della classificazione per titoli-tipologie-categorie), sia dal lato della spesa (nell'ambito della classificazione per titoli-missioni-programmimacroaggregati).

**L'art. 3, comma 3, del D.M. MEF 11 ottobre 2021** "Procedure relative alla gestione finanziaria delle risorse previste nell'ambito del PNRR" **prevede che le risorse del PNRR** dedicate a specifici progetti **devono essere gestite mediante appositi capitoli** all'interno del piano esecutivo di gestione o del bilancio finanziario gestionale "al fine di garantire l'individuazione delle entrate e delle uscite relative al finanziamento specifico".

Si tratta di una previsione molto stringente, che ricorda quella che l'articolo 20 del d.lgs. n. 118/2011 dedica alle risorse destinate al finanziamento del servizio sanitario nazionale: "Nell'ambito del bilancio regionale le regioni garantiscono un'esatta perimetrazione delle entrate e delle uscite relative al finanziamento del proprio servizio sanitario regionale, al fine di consentire la confrontabilità immediata fra le entrate e le spese sanitarie iscritte nel bilancio regionale e le risorse indicate negli atti di determinazione del fabbisogno sanitario regionale standard e di individuazione delle correlate fonti di finanziamento, nonché un'agevole verifica delle ulteriori risorse rese disponibili dalle regioni per il finanziamento del medesimo servizio sanitario regionale per l'esercizio in corso."

Tale disposizione rappresenta un ultimo riferimento anche per il PNRR, visto che in tal caso **l'obiettivo è quello di garantire la piena tracciabilità** dei flussi finanziari **ed il puntuale rispetto del vincolo di destinazione** impresso sulle risorse incluse nel piano.

Ciascun ente, in base alla propria struttura ed organizzazione, dovrà stabilire l'impianto più efficace, integrando la descrizione dei capitoli con l'indicazione della missione, componente, investimento e CUP. Quest'ultimo, ricordiamolo, è l'elemento perno su cui ruota tutto il sistema di monitoraggio e rendicontazione, per il quale è stato approntato il sistema ReGiS.

## **Capitoli distinti per singoli progetti**

Secondo la circolare RGS n. 29/2022, gli enti che sono beneficiari di risorse PNRR per più opere finanziate con il medesimo decreto, devono prevedere un distinto capitolo per ogni progetto.

A seconda della complessità e della numerosità degli interventi da gestire, si potrà anche valutare la scomposizione dei capitoli in articoli.

#### **La regola del "primo beneficiario"**

Nella scelta del piano finanziario da attribuire sia al capitolo di entrata che al capitolo di spesa occorre applicare la regola del cosiddetto "primo beneficiario", in base alla quale il trasferimento in entrata sia "classificato in considerazione del soggetto dal quale l'ente ha effettivamente ricevuto il trasferimento, ovvero l'ultimo soggetto erogatore, senza tenere conto del primo soggetto che ha trasferito le risorse o la finalità delle stesse".

I trasferimenti devono quindi essere registrati **in entrata** nel piano dei conti finanziario:

- alla voce E.2.01.01.01.001 per i trasferimenti correnti;
- alla voce E.4.02.01.01.001 per i contributi agli investimenti.

Allo stesso modo si deve operare **in spesa**: il capitolo di uscita andrà codificato in base al soggetto destinatario delle risorse (ovvero il soggetto a cui viene intestato il mandato di pagamento) e in generale in base alla finalità economica della spesa.

### **Codifica della transazione elementare**

La provenienza comunitaria delle risorse del PNRR incide sulla codifica della transazione elementare, disciplinata dagli articoli 5, 6 e dall'Allegato n. 7 al d.lgs. 118/2011.

Pertanto, l'ente dovrà utilizzare:

- **per l'entrata:**
	- il codice 1 relativo alle entrate da trasferimenti destinati al finanziamento dei progetti comunitari;
- **per la spesa:**
	- il codice 4, relativo alle spese finanziate da trasferimenti statati correlati ai finanziamenti dell'Unione europea. Ciò anche nel caso in cui le risorse transitino per il bilancio regionale o provinciale;
	- il codice 7, relativo alle spese correlate ai finanziamenti dell'Unione europea finanziati da risorse dell'ente.

È opportuno precisare che, laddove gli enti abbiano predisposto una struttura contabile diversa, quest'ultima deve essere obbligatoriamente adeguata alle indicazioni fornite dai documenti ministeriali, che devono considerarsi vincolanti. Ricordiamo, infatti, che ai sensi dell'art. 117, comma 2, della Costituzione la materia "armonizzazione dei bilanci pubblici" rientra nella competenza esclusiva dello Stato, per cui l'autonomia è molto limitata (cfr, ex multis, Corte costituzionale, sentenza n. 168/2022). Naturalmente, laddove siano già stati effettuati movimenti contabili su capitoli non correttamente classificati questi, a meno che non siano già stati cristallizzati nel rendiconto, andranno annullati e riproposti in modo corretto.

## **Risorse PNRR vincolate per competenza**

Alla luce di quanto detto fin qui, è evidente che le risorse del PNRR devono intendersi vincolate in termini di competenza.

I capitoli di bilancio attraverso cui transitano devono, pertanto, essere configurati come capitoli muniti di vincolo, creando le opportune correlazioni fra entrata e spesa. Naturalmente, ciò comporta che le stesse risorse, ricorrendone i presupposti, confluiscono nel fondo pluriennale vincolato (segnatamente quando l'esigibilità dell'entrata e quindi l'accertamento precede temporalmente l'esigibilità della spesa e quindi l'impegno) ovvero nella quota vincolata del risultato di amministrazione (quando all'accertamento dell'entrata non segue l'impegno di spesa).

### **Gestione della cassa**

Il vincolo si riverbera anche sulla gestione della cassa. Si dovrà quindi procedere ad aprire appositi sottoconti vincolati nel sistema di tesoreria unica, tramite il proprio tesoriere.

Preferibilmente, per esigenze di monitoraggio, dovrebbe aprirsi un sottoconto vincolato per ogni CUP, ma nel caso in cui siano in numero elevato potrebbe valutarsi anche l'opzione di un conto vincolato per ogni linea di finanziamento.

A completamento dell'analisi proposta con questi interventi, in un successivo articolo si vedranno nello specifico le regole di accesso al Fondo per l'avvio delle opere indifferibili.

### Articolo di **Matteo Barbero**

Scritto il 06/10/2022 , da Barbero Matteo

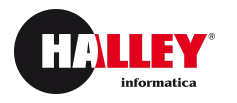

© 2022 Halley Informatica srl - P.IVA 00384350435 | [Condizioni](https://www.lapostadelsindaco.it/condizioni-di-utilizzo.html) di Utilizzo | [Privacy](https://www.lapostadelsindaco.it/pagina/privacy-policy) Policy